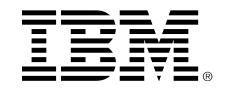

# **IMS Sysplex Manager Functional Overview**

Bob Magid

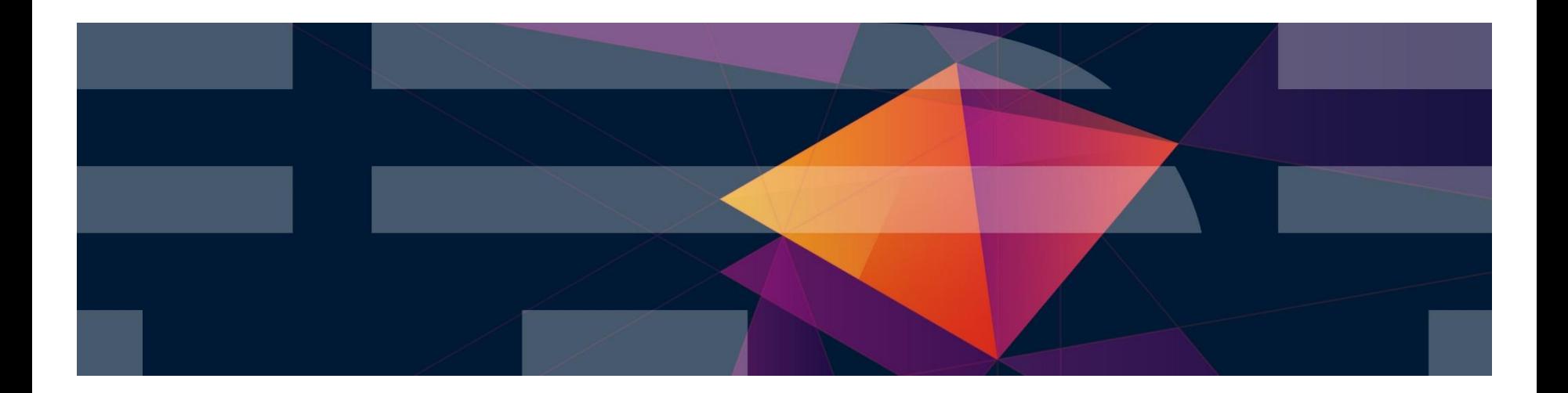

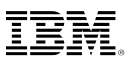

## **Agenda**

# ▪Product Highlights

# **Data Sharing Management**

- –SQ transaction affinity routing
- –SQ buffer overflow protection
- –IRLM long lock report
- –CSL RM structure management

# ▪Other Product Functions

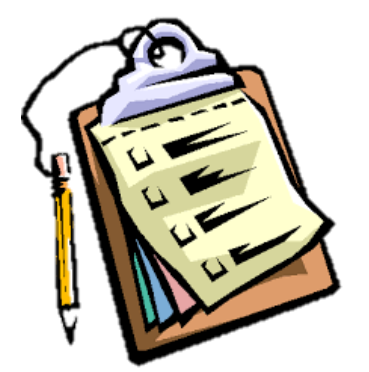

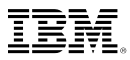

# **IMS Sysplex Manager Highlights**

–Real-time management of the IMS Sysplex Environment

- Single system image thru local and aggregate view of data
- Simplified User Interface (TSO/ISPF)
- Structured displays of IMS resources and CF structures
- Global Type-1 command, OM Type-2 and IMS SPOC
- Basic z/OS performance information and SVC dump capture
- Statistics for CSL (OM, RM and SCI), IRLM and CQS
- Dashboard with key system indicators and threshold monitoring
- Intercept System exceptions and generate Console alerts
- Produce real-time IRLM Long Lock Report
- Browse, delete and recover messages on Shared Queues
- Delete RM resource structure entries
- Assign affinity for transactions in Shared Queues environment
- Protect against buffer overflow in Shared Queues environment
- –Support IMS DB/TM, DBCTL, and DCCTL for IMS v13 and later

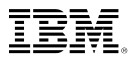

## **IMS Sysplex Manager Sample Configuration**

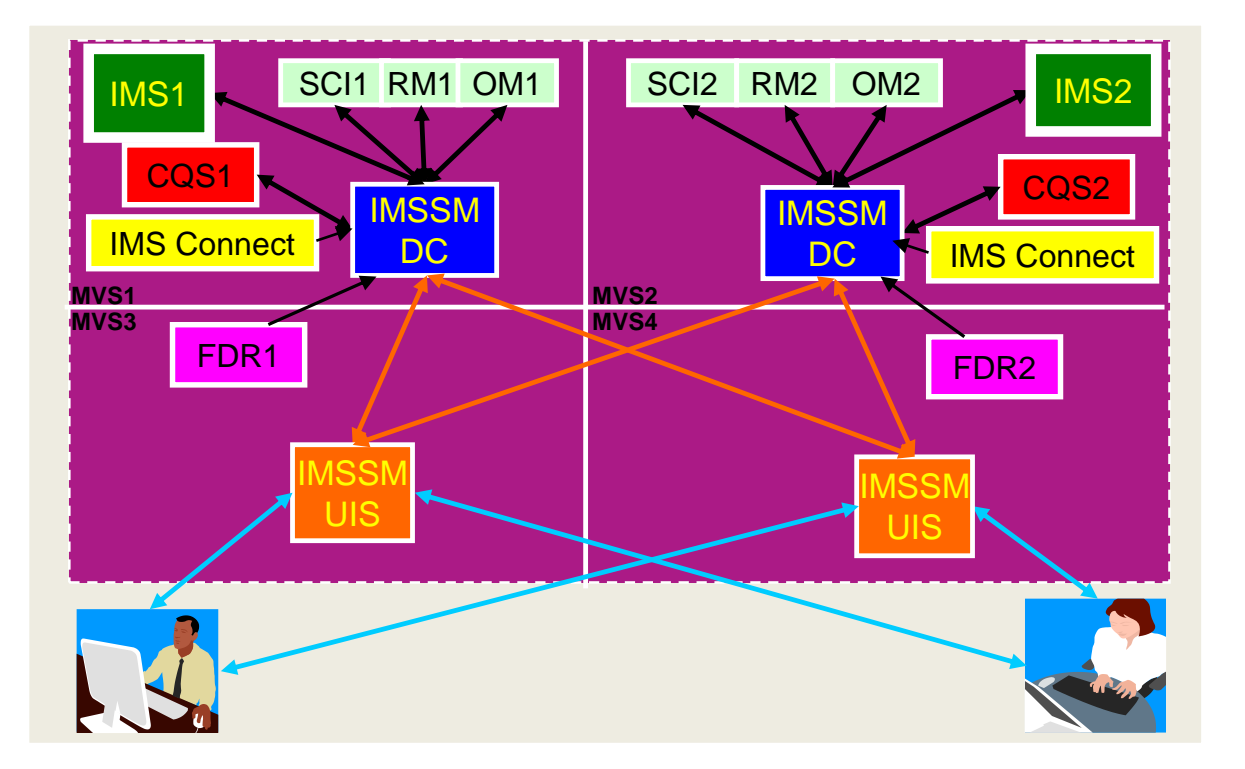

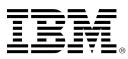

## **IMS Data Sharing**

- Shared Queues
	- SQ transaction affinity routing
	- SQ buffer overflow protection
- Shared Databases
	- IRLM real-time and long lock report
- Shared Resources
	- CSL RM structure management

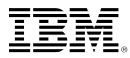

# **Shared Queue Transaction Affinity Routing**

### **Shared Message Queues Transaction Affinity**

- IMS Shared Message Queues provides
	- Enhanced scalability, throughput, and response time
	- Enhanced availability through redundancy
- **. IMS Shared Message Queues creates** 
	- Additional components to manage (CQS, structures, logstreams…)
	- Additional operational complexity
	- Possible false scheduling
	- Possible resource contention

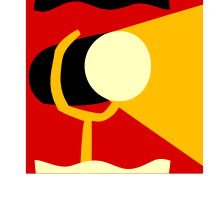

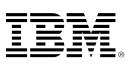

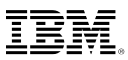

# **Transaction Affinity Highlights**

- Finer control of transaction scheduling
- Non-invasive to existing definition and operation
	- **No** omission of transaction definitions in sysgen
	- **No** stopping of transactions
	- **No** re-classing of dependent regions
	- **No** operational impact for loss of a system
- User defined affinity to route transaction messages
	- Any IMS in the shared queues group
	- Any subset of IMS systems
	- Equal or weighted distribution

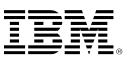

# **Transaction Affinity Implementation**

- User affinity definitions created in IMS Proclib
- Definitions "copied" to CQS list structure
	- IMS initialization
	- Shared by all IMS systems
	- Persistent across IMS restarts
	- Synchronized affinity definitions across Sysplex

### ■ Seamless operations

- Local informs/registration issued for transactions with affinity
- Backup IMS system destination for planned and unplanned outages
- Option to reject transaction if destination IMS systems not available
- Ability to tweaking affinity definitions dynamically

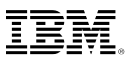

# **Transaction Affinity Implementation**

Sample Proclib Definitions

**OPTIONS**(STRUCTURE(**GJESMAFN**),STATUS(**ENABLED**), **PGMREJECT(ABEND(U3303)),NETREJECT(2175**)) SYSTEM(TARG(IMSGRP01),IMS(IMS1),STATUS(ENABLED)) SYSTEM(TARG(IMSGRP02),IMS(IMS2),STATUS(ENABLED)) SYSTEM(TARG(IMSGRP03),IMS(IMS3),STATUS(DISABLED)) **SYSTEM(TARG(IMSGRP1A),IMS(IMS1,IMSA,IMS1),STATUS(ENABLED)) AFFINITY(TYPE(TRANSACT),TARG(IMSGRP1A,IMSGRP02),DISP(REJECT), DEST(NAME(APOL12)),STATUS(ENABLED))** AFFINITY(TYPE(TRANSACT),TARG(IMSGRP02,IMSGRP01),DISP(REJECT), **DEST(NAME(JAVC%NV\*)),**STATUS(ENABLED)) AFFINITY(TYPE(TRANSACT),TARG(IMSGRP1A),DISP(**QUEUE**), **DEST(NAME(TRAN%%C,TRANAB\*)),**STATUS(DISABLED)) AFFINITY(TYPE(TRANSACT),TARG(IMSGRP01), DEST(NAME(%%F3,%%F4))) AFFINITY(TYPE(TRANSACT),TARG(IMSGRP1A),**DEST(CLASS(1,2,3)))** 

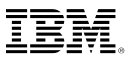

# **Reducing False Scheduling Overhead**

### **Example**

- **.** Three systems in group IMSA, IMSB, and IMSC
- Transaction TRAN1 causes false scheduling
- Balanced affinity definition
	- Arriving TRAN1 messages rotated to each

SYSTEM(TARG(SYSTEM1),IMS(IMSA,IMSB,IMSC)) AFFINITY(DEST(TRAN1),TARG(SYSTEM1))

- Weighted affinity definition
	- 50% of TRAN1 messages routed to IMSA

SYSTEM(TARG(SYSTEM1),IMS(**IMSA,IMSA**,IMSB,IMSC)) AFFINITY(DEST(TRAN1),TARG(SYSTEM1))

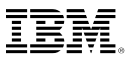

# **Reducing Database Lock Contention**

### **Example**

- **.** Three systems in data sharing group IMSA, IMSB, and IMSC
- Transaction TRAN2 causes contention
- Affinity definition
	- Arriving TRAN2 messages limited rotation to subset
	- IMSC only used if IMSA and IMSB are unavailable

SYSTEM(TARG(SYS1),IMS(IMSA,IMSB)) SYSTEM(TARG(SYS2),IMS(IMSC)) AFFINITY(DEST(TRAN2),TARG(SYS1,SYS2))

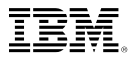

# **SQ buffer overflow protection**

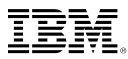

### **SQ overflow protection**

### ▪ What does it do?

– Protect IMS control region from x78 abends (out of storage) caused by run-away/looping applications

### ■ Features

- Inactive mode turn off overflow protection feature (default)
- Report mode help customers study local buffer usage
- Enforce mode automatic actions against incoming messages to avoid local buffer out of storage condition

### ▪ What does it NOT do?

– Overflow protection against SQ *structure* overflow

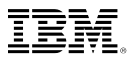

### **Implementation Details**

### **Exploit Queue Space Notification Exit DFSQSSP0**

- SM exit does not interfere with dynamic buffer expansion/compressions by IMS
- Terminates unit of work as follows:
	- 'A7' status code if message is from application
	- DFS0777I if message from LU 6.2 conversation
	- DFS1289I if message is from OTMA

### ■ Requirements

- IMS QBUFMAX parameter must be set for Enforce mode
- Require IMS Tools Generic Exits common code to allow co-existence of multiple DFSQSSP0 exits

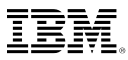

## **Implementation Details (Continued)**

- Proclib member control parameters:
	- *LBUFMODE= INACTIVE| REPORT|ENFORCE*
		- specifies requested run mode
	- *LBUFREPT=(InitialValue,BufferPctIncrement,BufferNoIncrement,TimeInterval*
		- specifies REPORT mode parameters
	- *LBUFWARN=(InitialValue,BufferPctIncrement,BufferNoIncrement,TimeInterva*
		- specifies ENFORCE mode parameters for WARNING mode
	- *LBUFACTN=(InitialValue,BufferPctIncrement,BufferNoIncrement,TimeInterval*
		- specifies ENFORCE mode parameters for ACTION mode
	- *LBUFCRIT=(InitialValue,BufferPctIncrement,BufferNoIncrement,TimeInterval)*
		- specifies ENFORCE mode parameters for CRITICAL mode
	- $-$  LBUFLBUA=  $\# \# \#$ 
		- specifies no of buffers a caller must hold to be considered a large user in action mode. The exit will take actions against large user's only.
	- $-$  LBUFLBUC=  $\# \# \# \#$ 
		- specifies no of buffers a caller must hold to be considered a large user in critical mode. The exit will take actions against large user's only.

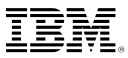

### **Sample Messages**

- Report Mode (2 minutes interval reporting)
	- *07.45.10 JOB00123 GJE9010I DFSQSSP0 REPORT MODE: 22 BUF 11 PCT IMS1*
	- *07.47.10 JOB00123 GJE9010I DFSQSSP0 REPORT MODE: 29 BUF 15 PCT IMS1*
	- *07.49.10 JOB00123 GJE9010I DFSQSSP0 REPORT MODE: 36 BUF 18 PCT IMS1*
- Large buffer users (periodic messages):
	- *08.22.08 JOB00191 GJE9050I DFSQSSP0 LARGE USER: 17 BUF FOR BMP255 IMS1*
	- *08.22.08 JOB00191 GJE9050I DFSQSSP0 LARGE USER: 12 BUF FOR BMP255 IMS1*
- **Warning Level** 
	- *08.31.20 JOB00191 GJE9020I DFSQSSP0 WARNING MODE: 26 BUF 13 PCT IMS1*
	- *08.34.20 JOB00191 GJE9020I DFSQSSP0 WARNING MODE: 27 BUF 14 PCT IMS1*
	- *08.37.21 JOB00191 GJE9020I DFSQSSP0 WARNING MODE: 28 BUF 14 PCT IMS1*

#### ■ Action Level

- *08.22.48 JOB00191 GJE9030I DFSQSSP0 ACTION MODE: 151 BUF 76 PCT IMS1*
- *08.24.48 JOB00191 GJE9030I DFSQSSP0 ACTION MODE: 158 BUF 79 PCT IMS1*

#### ■ Critical Level

- *23.01.19 JOB00173 GJE9040I DFSQSSP0 CRITICAL MODE: 179 BUF 90 PCT IMS1*
- *23.02.19 JOB00173 GJE9040I DFSQSSP0 CRITICAL MODE: 180 BUF 90 PCT IMS1*

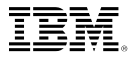

# **Managing IRLM locks**

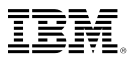

# **Data Sharing Long Locks**

- DB Lockouts by applications holding IRLM locks for an inordinate amount of time
	- Could go unrecognized until it becomes critical
	- Lack of supported tools to assist in recognition and identification of problem
	- Manual intervention required to resolve
- Exception processing for Long Locks
	- Automatic real-time recognition when IRLM detects
	- Information consolidated, analyzed for top blocker, and presented
	- Information recorded in exceptions file and sent to z/OS console
	- Messages can be sent to z/OS console using user exit so that automated operations can resolve
	- Problem quickly resolved without manual intervention

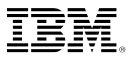

# **Data Sharing Long Lock Exceptions**

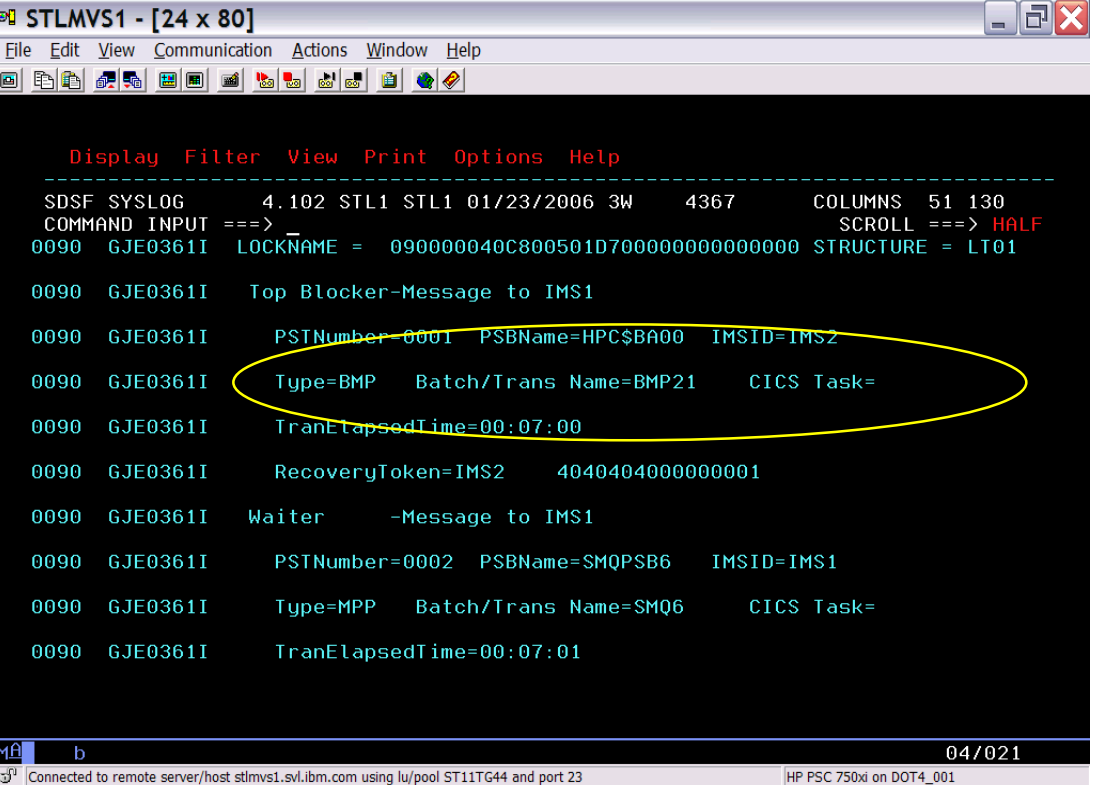

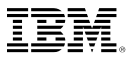

# **Data Sharing Long Lock Exceptions**

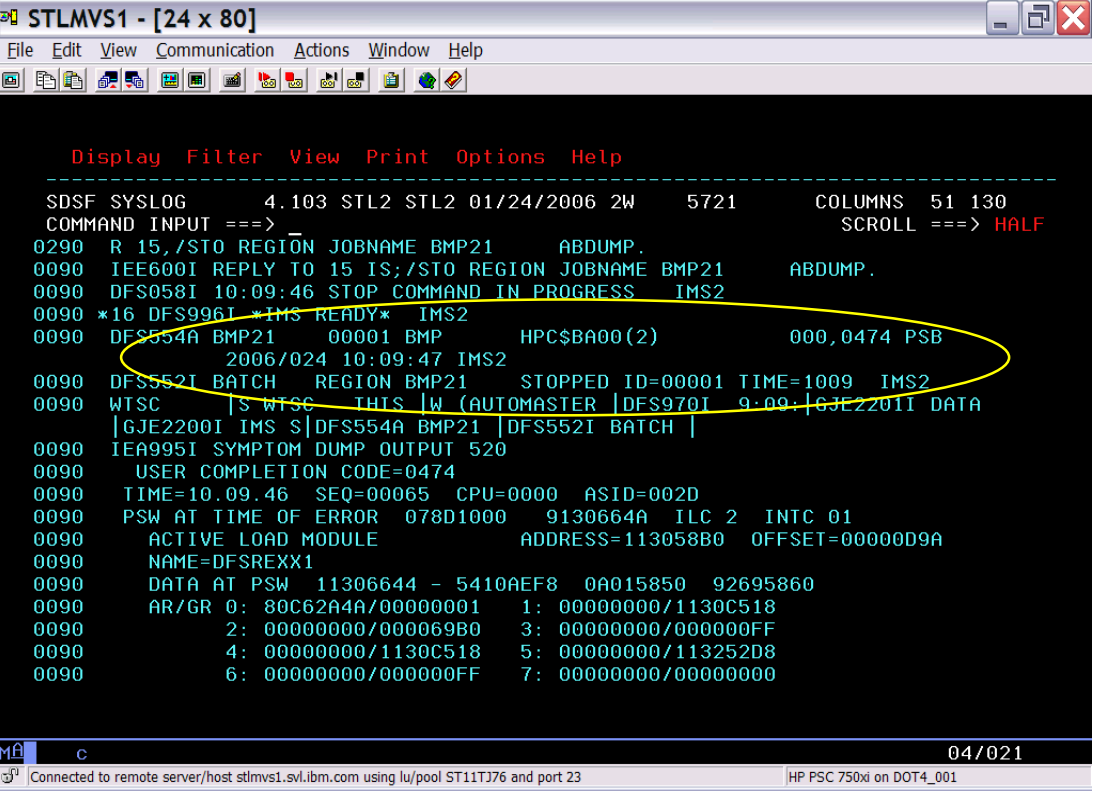

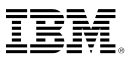

# **Aggregated IRLM Statistics**

- Managing the well being of IRLM(s)
	- Deadlocks, false contentions, storage utilization?
	- Multiple IRLMs to check
- **.** Information gathered from IRLMs across Sysplex
	- Aggregated into single system image
	- Drill down for information from individual IRLMs

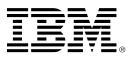

# **Aggregated IRLM Statistics**

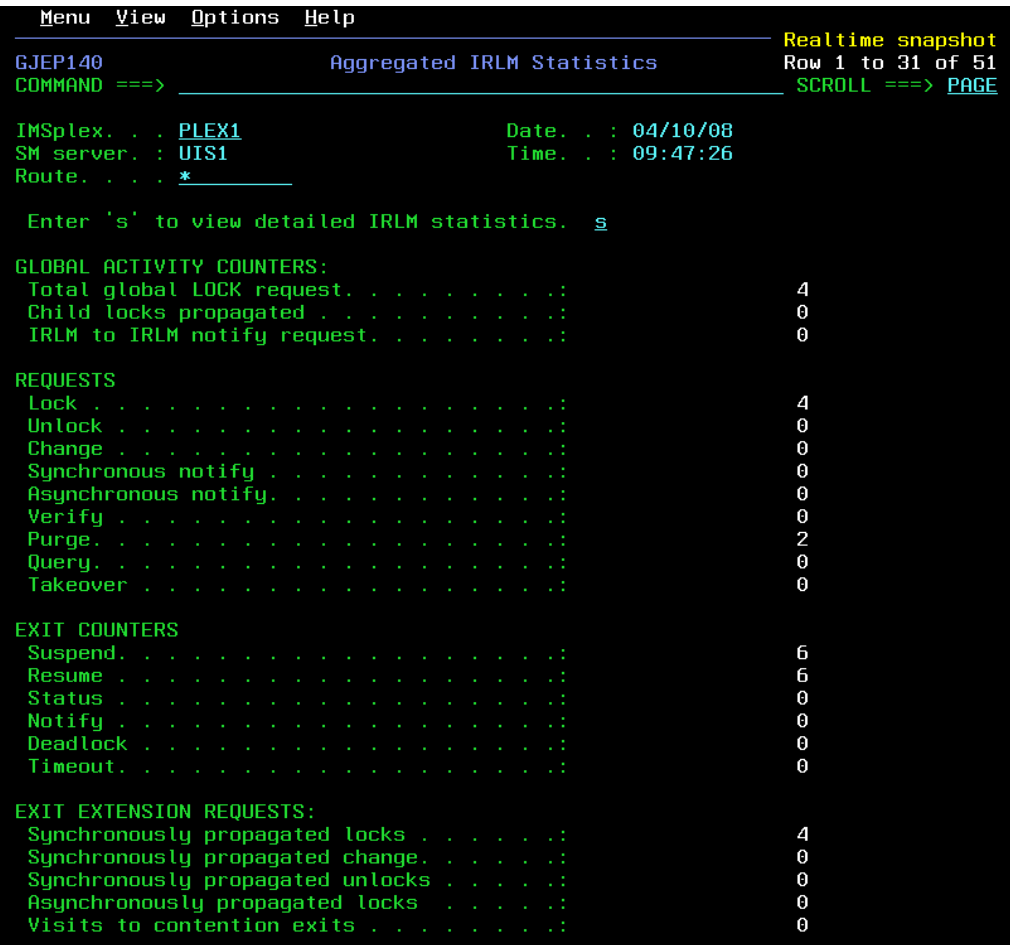

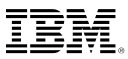

# **Aggregated IRLM Statistics**

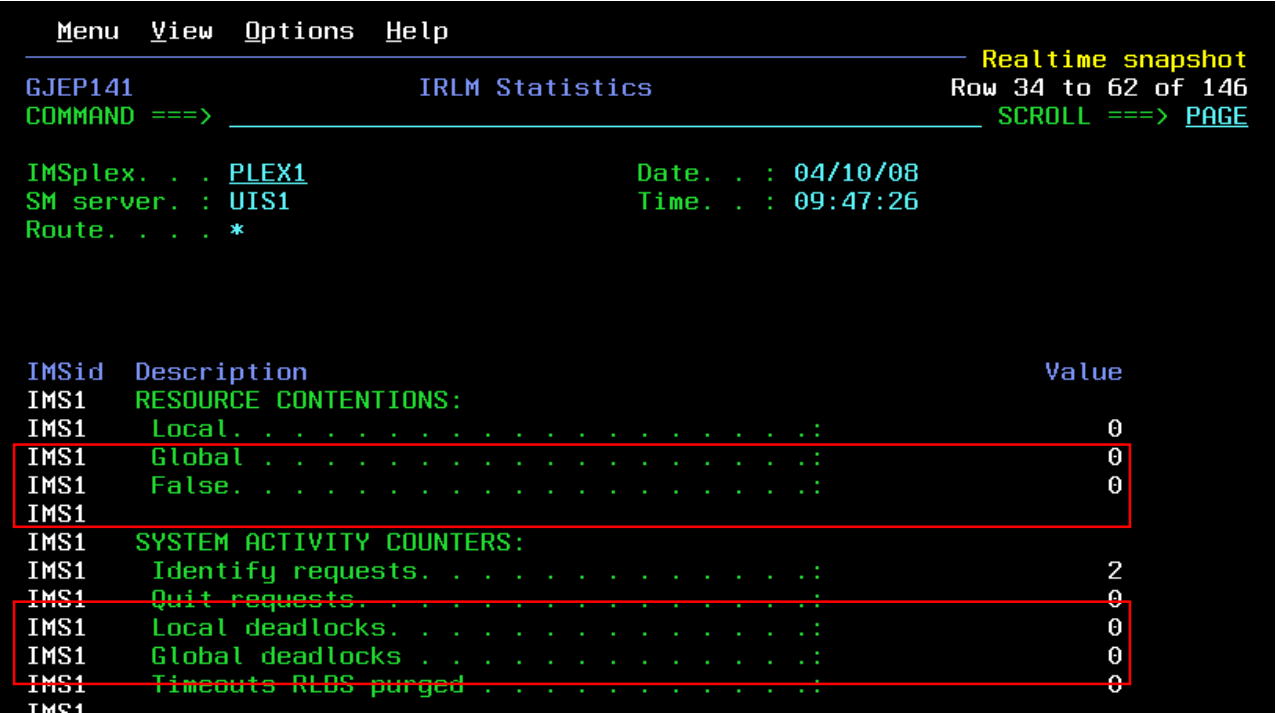

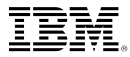

# **Managing CSL RM Structure**

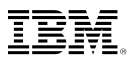

## **Managing CSL RM Structure**

### **Example 2 Service Layer RM Structure Content**

- Holds global status of IMS Resources in IMSPlex
- Determines IMSPlex wide status of Trans, LTERMs, Users
- No capability to view content
- No capability to alter/delete inconsistently defined resources

## ■ Resource Management Structure display

- Real-time display of structure content
- Selectable via resource type and name filtering
- Global status info to aid delete decision
- Capability to delete selected resource definitions (multiple delete, delete by resource type or by owner)
- Eliminates need to scratch and reallocate resource structure

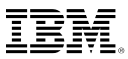

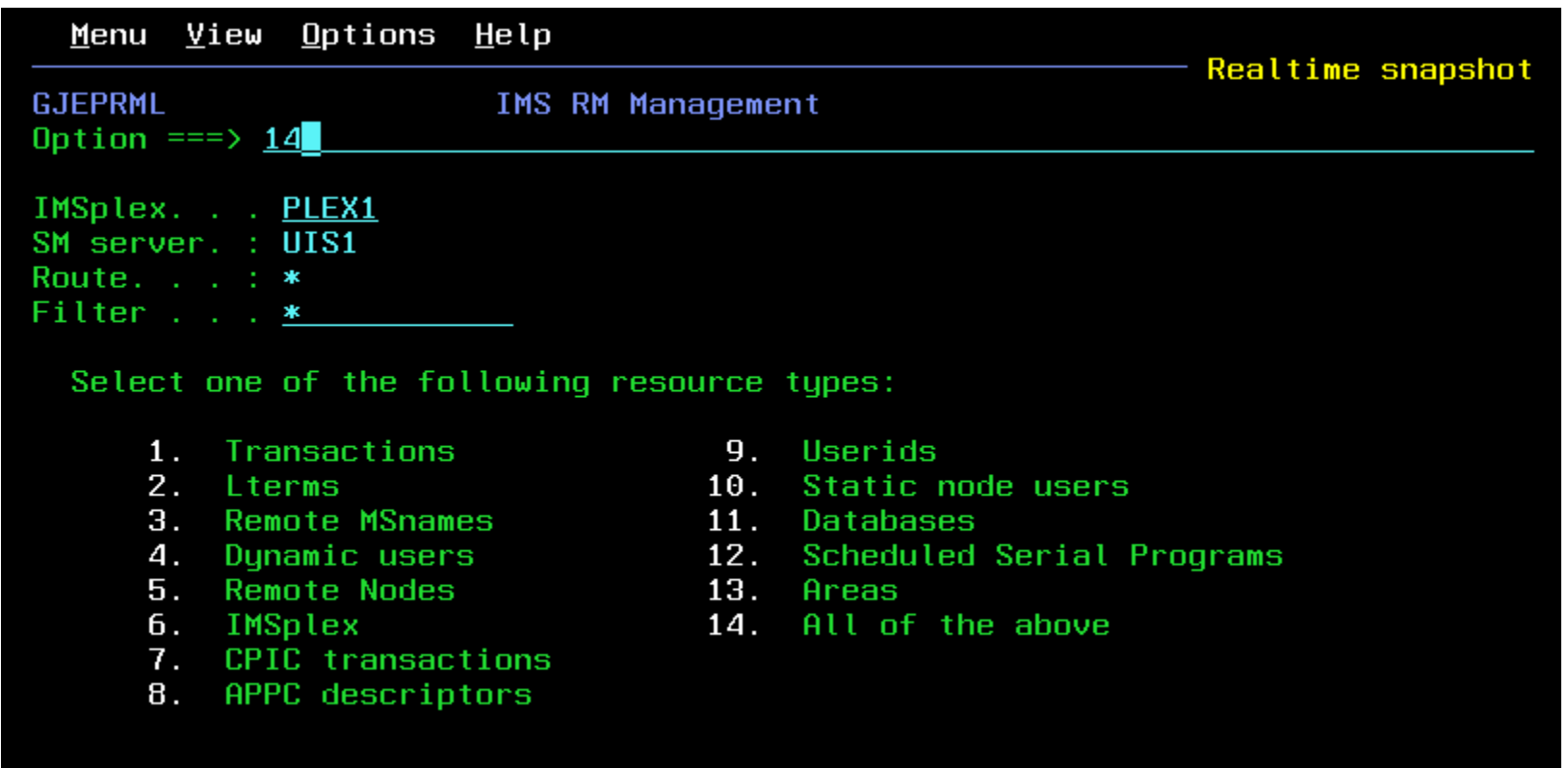

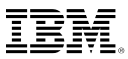

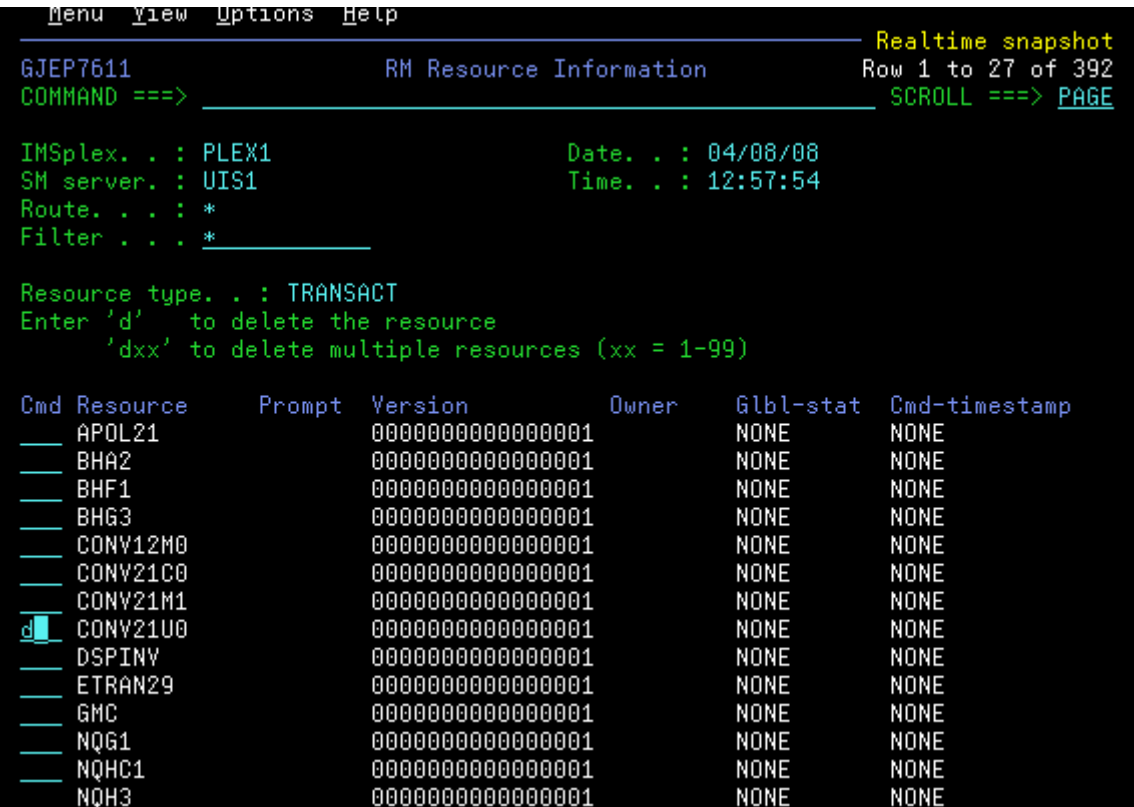

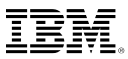

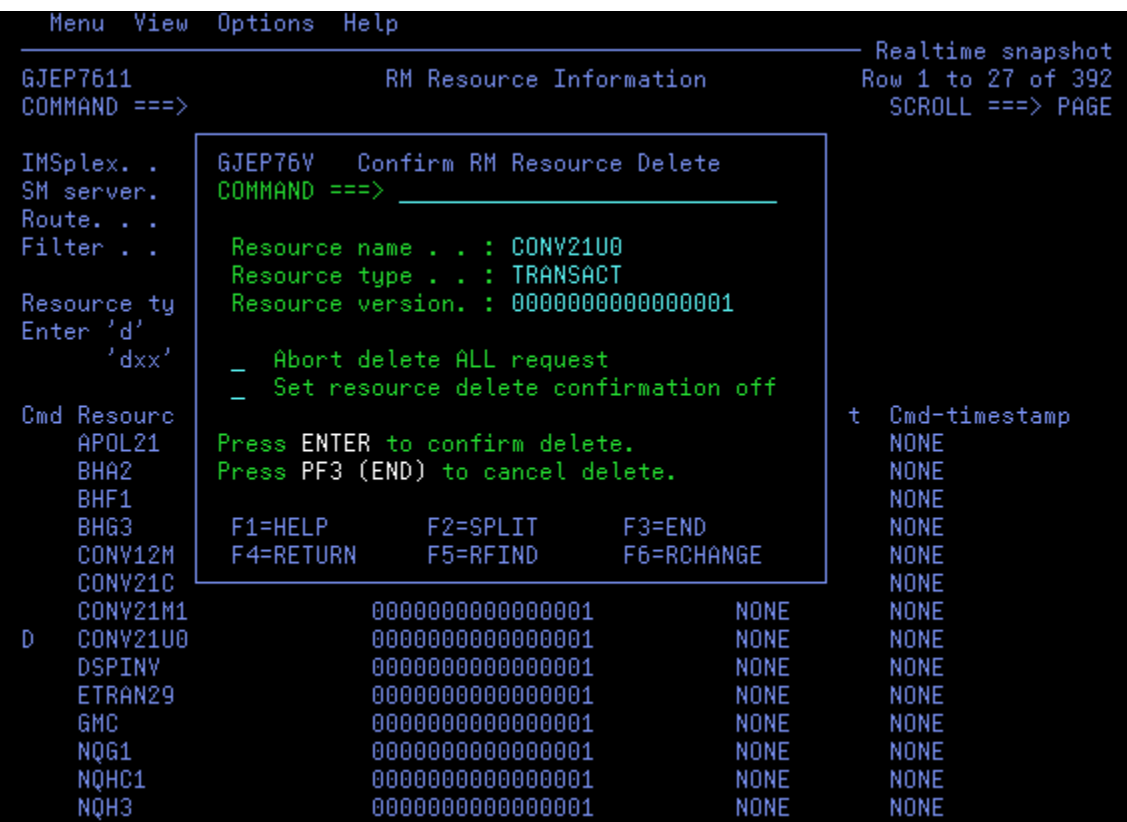

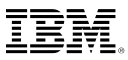

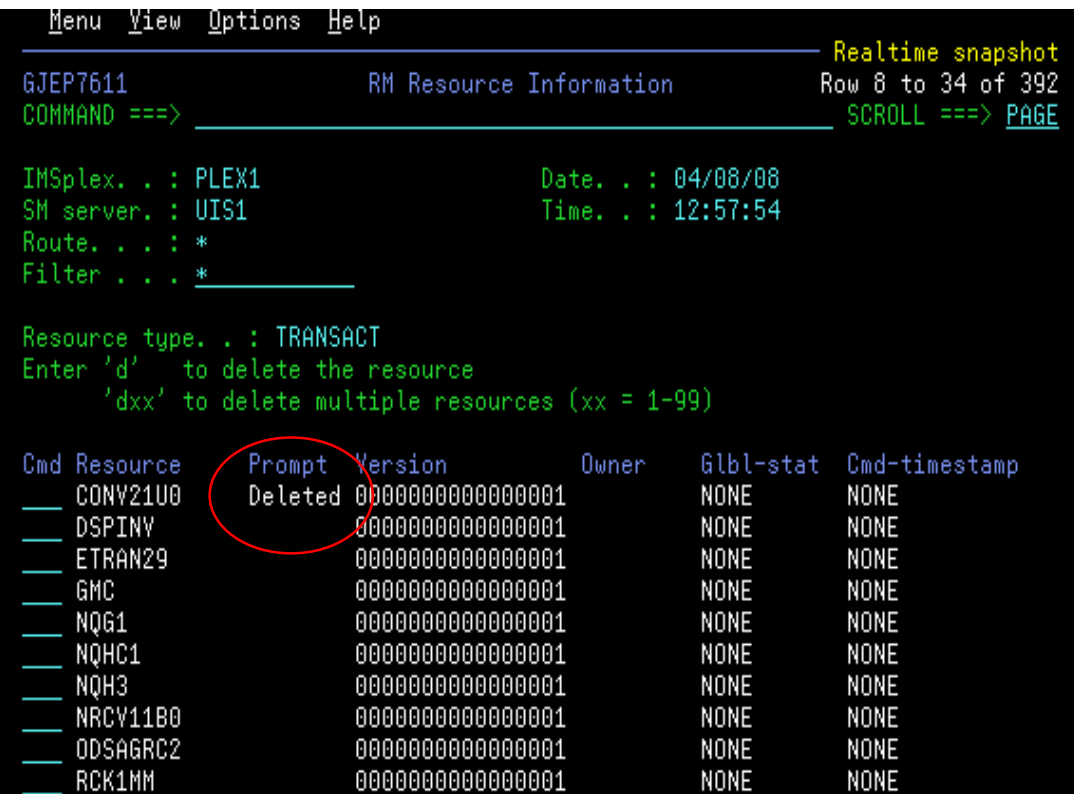

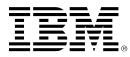

# **Other Product Use Scenarios**

### **Scenario 1 – Taking Inventory and Capture Diagnostics**

- Many address spaces IMS Control Region, IMS DLI/SAS, IMS DBRC, IRLM, CQS, RM, OM, SCI, etc..
	- How do you identify related IMS components across the Sysplex?
	- What is the status of these components?
	- What version of IMS components are involved?
	- How much resource are they using from z/OS perspective?
	- How do you collect diagnostic data to debug sysplex problem?
- **. IMS Sysplex Manager structured TSO/ISPF interface** 
	- Guided display of IMS components
	- Provides component id, task or job name, version, status and basic z/OS information such as CPU time and EXCP counts
	- Drill-down to detailed component information
	- Easily capture console dumps for IMS components across the plex
	- Check DBRC RECON datasets placement and VSAM stats

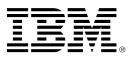

# **Component List**

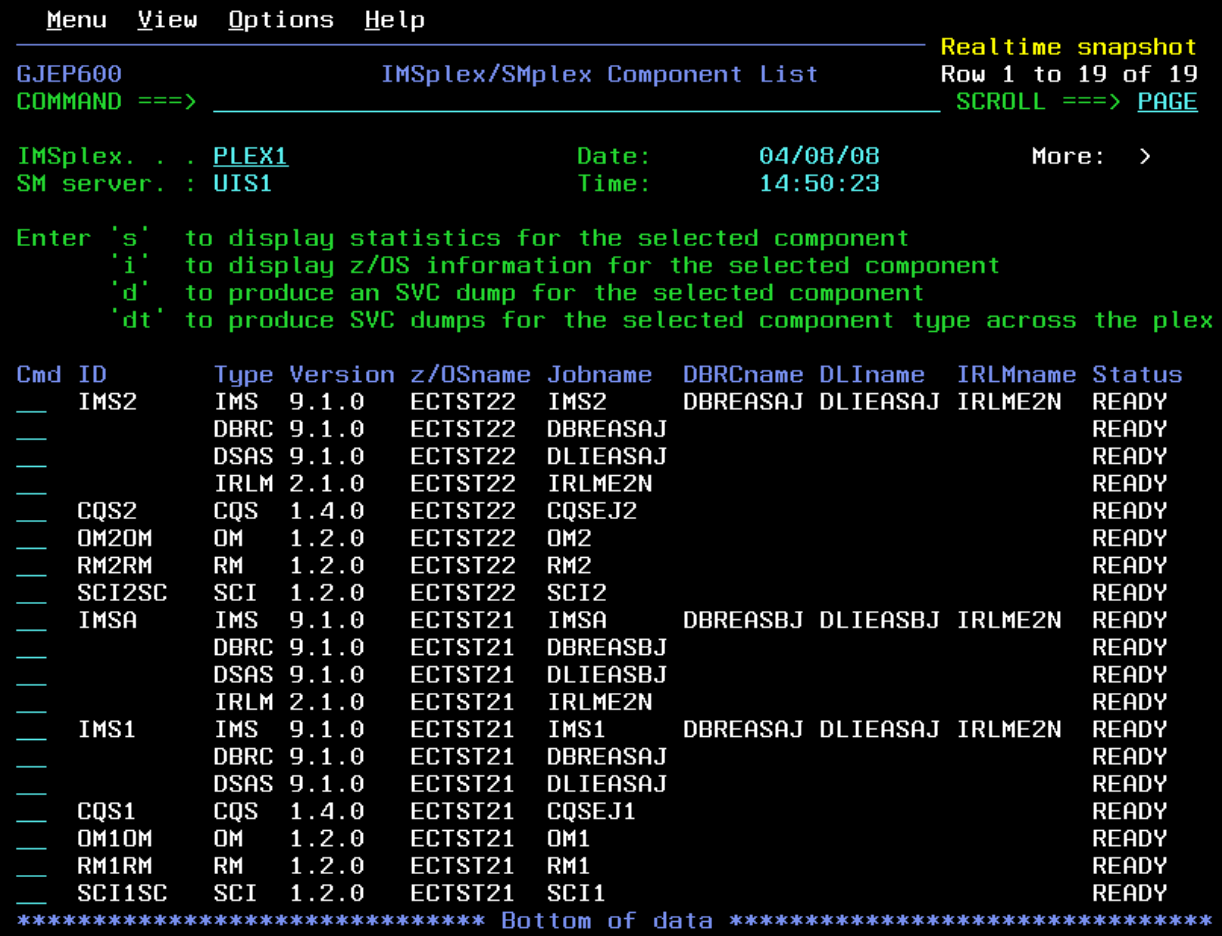

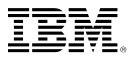

# **Component List (cont)**

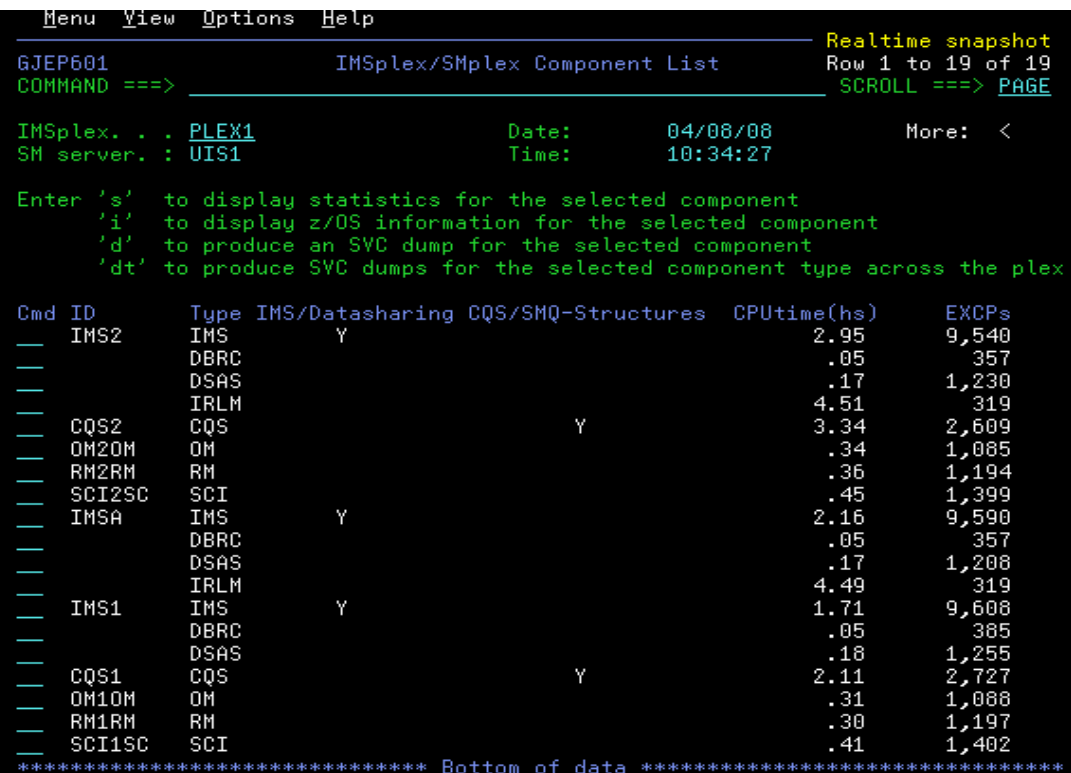

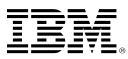

# **Capture Console Dumps**

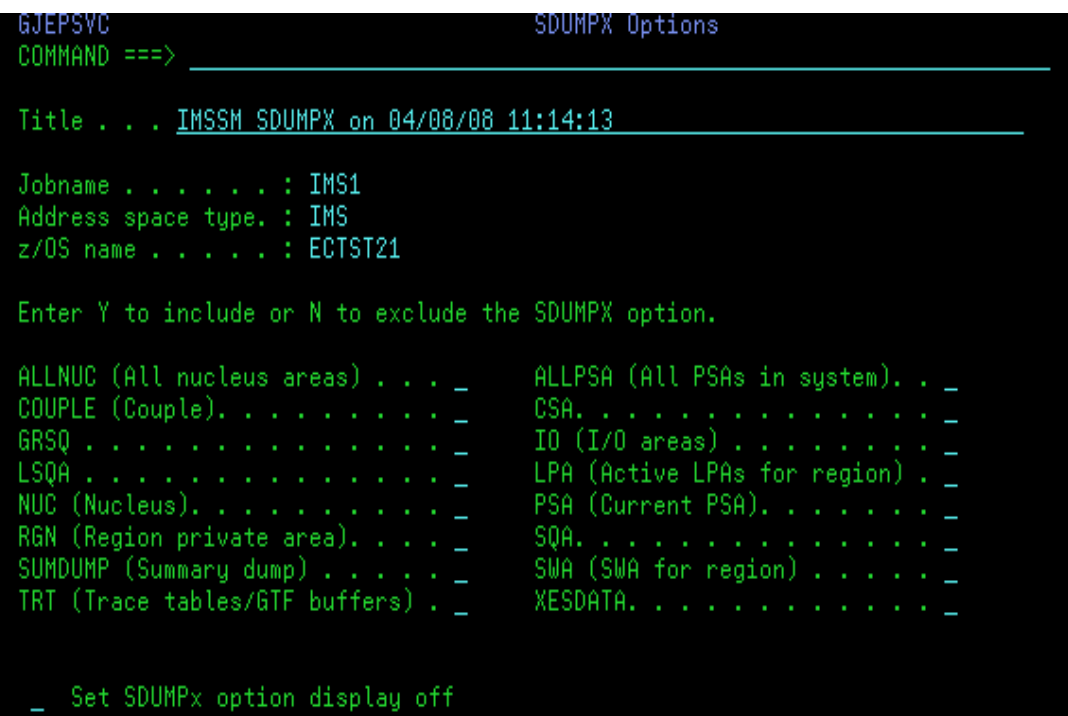

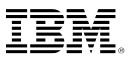

# **Capture IMS CF structures Dump**

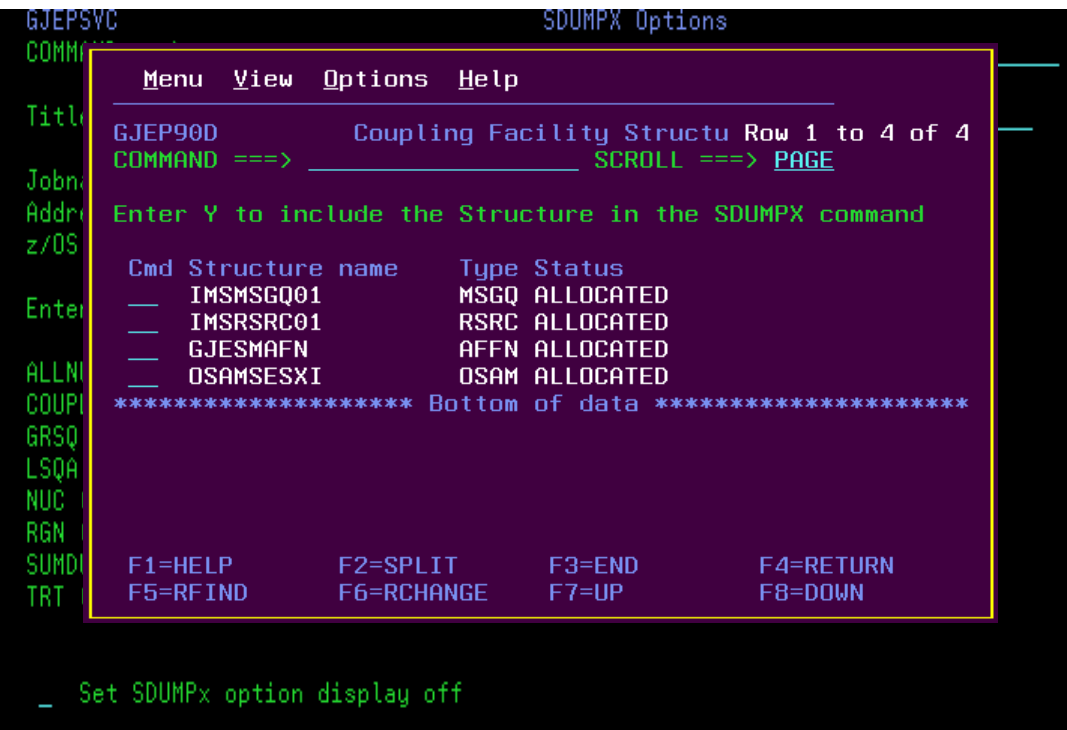

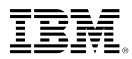

# **z/OS perspective for IMS address spaces**

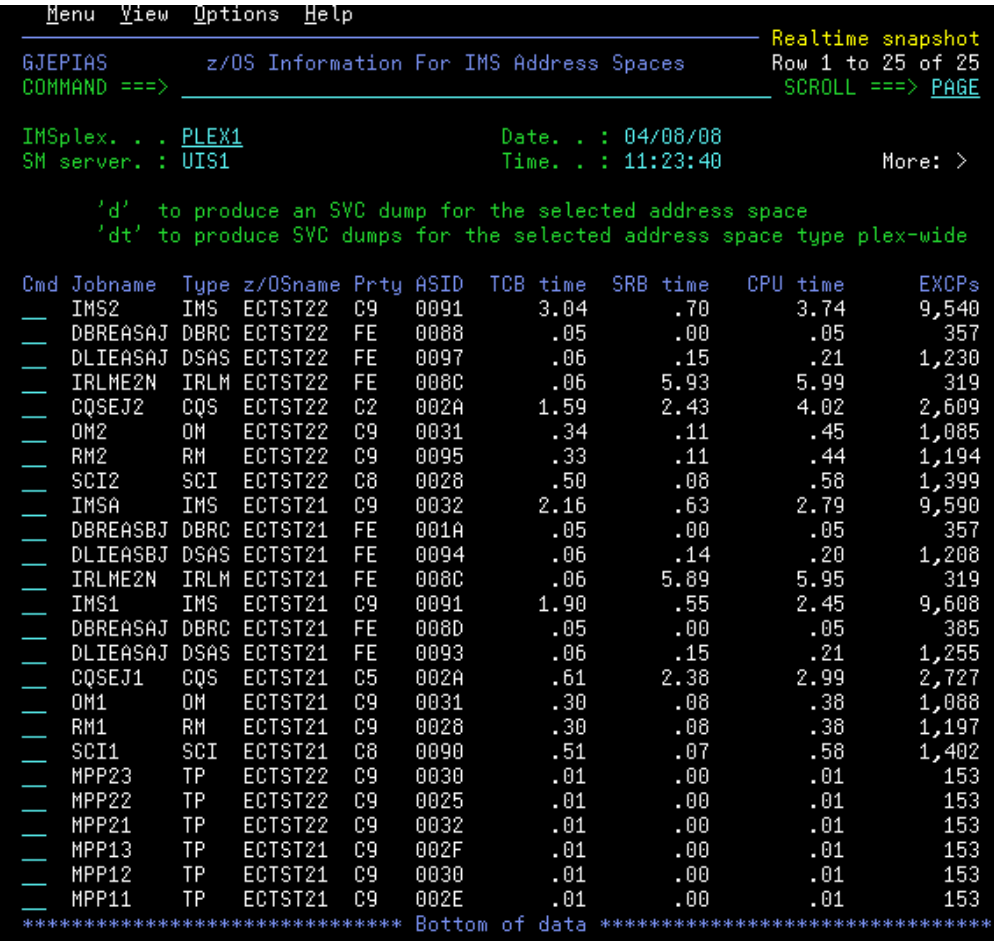

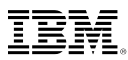

## **Scenario 2 – Managing IMS System Parameters**

- Many system run-time parameters
	- Sources: DFSPBxxx, overrides via Control Region PARM=
	- Which ones are being used?
	- Are the parameters the same across the Sysplex?
- System parameter display
	- Real-time scrollable display of "resolved" values
	- Parameter values across all IMS systems for easy comparison
	- New System Parameter Tutor for instant description

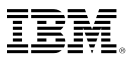

# **IMS System Parameters**

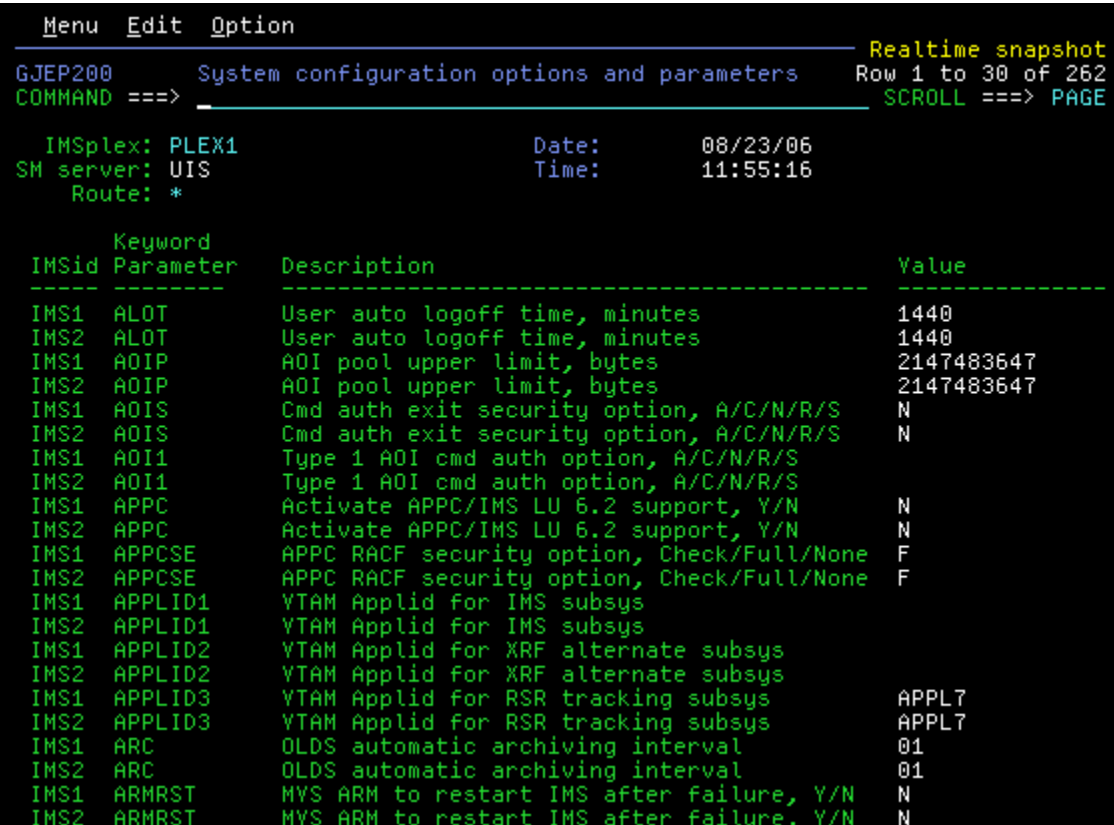

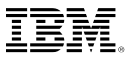

# **IMS System Parameters**

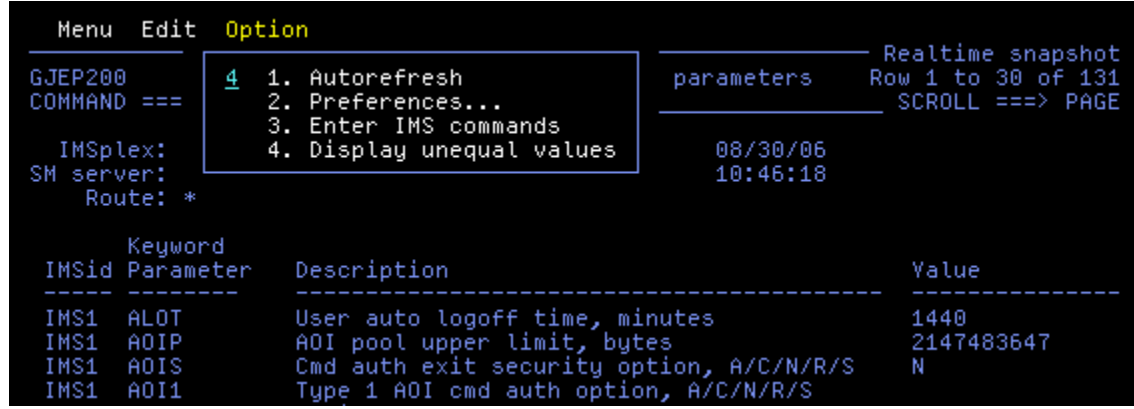

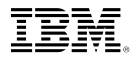

### **IMS System Parameters – Showing Unequal Parms**

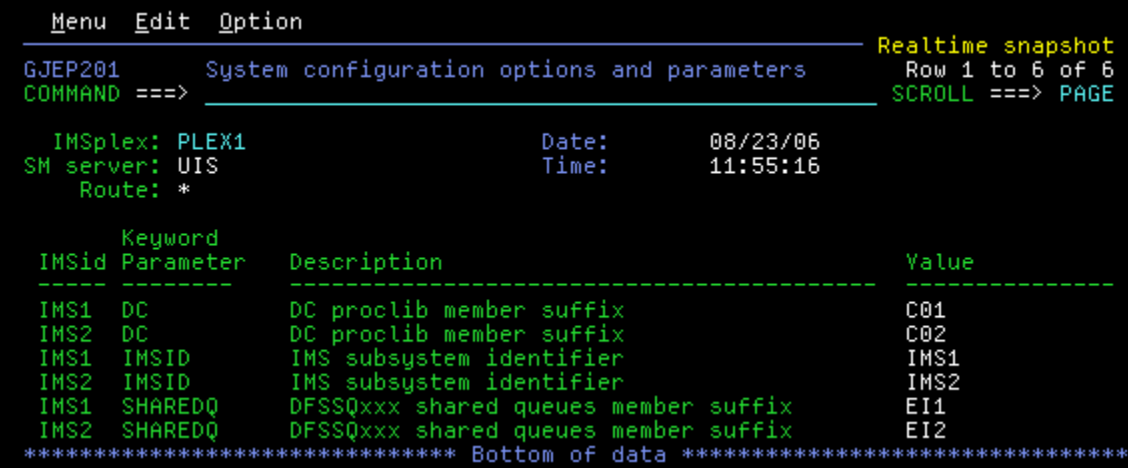

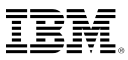

# **IMS System Parameters – Tutor**

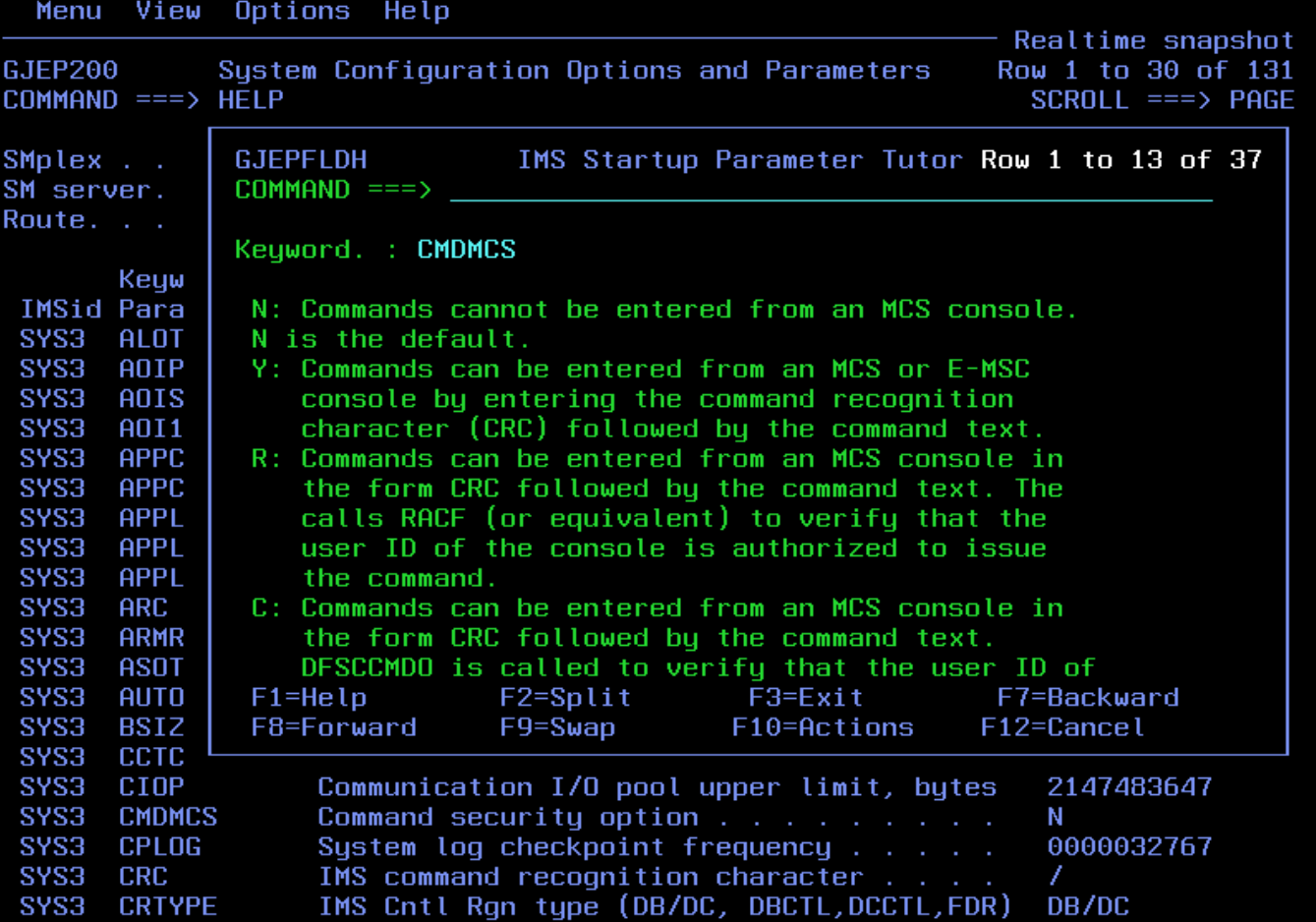

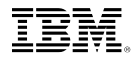

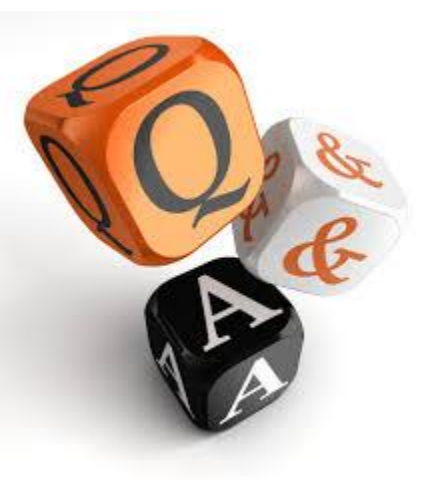

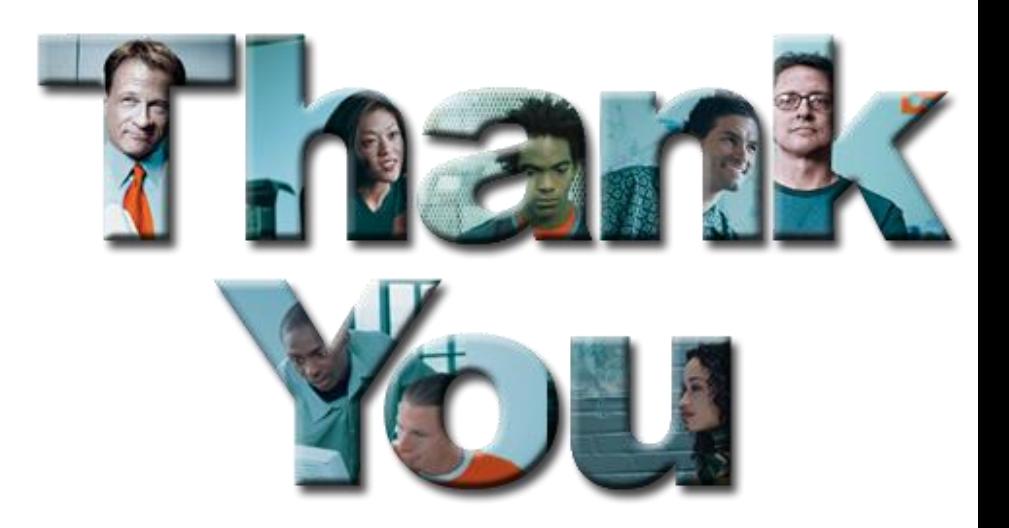